# <span id="page-0-0"></span>Vetores Dinâmicos Estrutura de Dados e Algoritmos

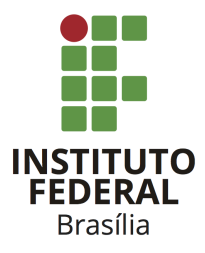

Prof. Daniel Saad Nogueira Nunes

IFB - Instituto Federal de Brasília, Campus Taguatinga

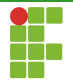

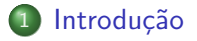

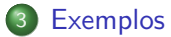

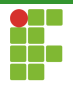

<span id="page-2-0"></span>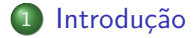

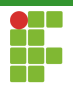

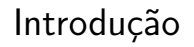

- Com nosso conhecimento sobre alocação dinâmica de memória, podemos projetar um vetor dinâmico.
- $\bullet$  A ideia é que o vetor cresca e diminua quando necessário.

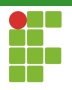

**Operações** 

As seguintes operações devem ser suportadas pelo vetor dinâmico:

- push\_back(x): insere um elemento x ao final do vetor.
- $\bullet$  pop\_back(): remove o último elemento.
- **o** front(): retorna o primeiro elemento.
- $\bullet$  back(): retorna o último elemento do vetor.
- o size(): retorna o número de elementos do vetor.

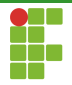

<span id="page-5-0"></span>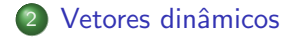

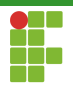

<span id="page-6-0"></span>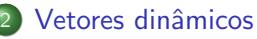

- · Definição
- · Inicialização
- · Funções auxiliares
- · Inserção
- · Remoção
- [Acesso](#page-24-0)
- [Limpeza](#page-28-0)
- · Análise

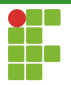

## Definição

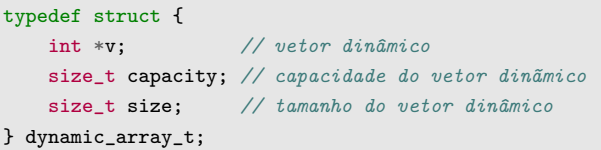

- $v$  : contém os dados propriamente ditos.  $\bullet$
- capacity : capacidade máxima do vetor.  $\bullet$
- size : número de elementos do vetor, sempre menor ou igual à  $\bullet$ capacidade.

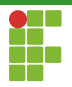

## Definição

- A ideia é que, conforme o vetor cresça ou diminua, a capacidade seja modificada de acordo.
- $\bullet$  O tamanho do vetor (size) indica o número de elementos válidos presentes no vetor. O tamanho pode ser menor ou igual à capacidade, visto que uma capacidade maior que o tamanho apnonta a possibilidade de inserir mais elementos no vetor.
- o Para redimensionar o vetor, utilizaremos a função realloc.

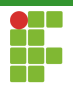

<span id="page-9-0"></span>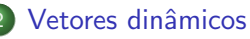

· Definição

#### · Inicialização

- · Funções auxiliares
- · Inserção
- · Remoção
- [Acesso](#page-24-0)
- [Limpeza](#page-28-0)
- · Análise

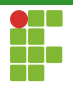

**Inicialização** 

- A função de inicialização receberá um vetor dinâmico não inicializado e o iniciará.
- Inicialmente, ele alocará um espaço de 4 inteiros para o vetor e preencherá as variáveis size e capacity de acordo.

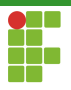

```
Inicialização
```

```
4 void dynamic_array_initialize(dynamic_array_t **arr) {
5 /*** Utilizamos uma capacidade de 4 por padrão na criação
6 * do vetor din^amico
7 */
8 (*arr) = mallocx(sizeof(dynamic_array_t));
9 (*arr)->capacity = 4;
10 (*arr)->size = 0;
11 (*arr)->v = mallocx(sizeof(int) * 4);
12 }
```
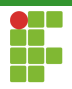

**Inicialização** 

- Utilizamos um ponteiro de ponteiro arr .
- Motivo: modificar um ponteiro por referência.
- $\bullet$  A função de inicialização recebe um endereço de ponteiro para que a variável original possa ser modificada.

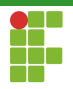

### <span id="page-13-0"></span>Vetores dinâmicos

- · Definição
- · Inicialização

#### • Funções auxiliares

- · Inserção
- · Remoção
- [Acesso](#page-24-0)
- [Limpeza](#page-28-0)
- · Análise

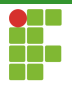

## Funções auxiliares

### Para recuperar o tamanho de um vetor dinâmico, basta acessar sua variável size .

```
69 size_t dynamic_array_size(dynamic_array_t *arr) {
70 return arr->size;
71 }
```
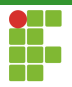

## Funções auxiliares

### Para recuperar a capacidade de um vetor dinâmico, basta acessar sua variável capacity.

```
73 size_t dynamic_array_capacity(dynamic_array_t *arr) {
74 return arr->capacity;
75 }
```
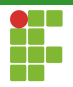

- <span id="page-16-0"></span>· Definição
- · Inicialização
- · Funções auxiliares
- Inserção
- · Remoção
- [Acesso](#page-24-0)
- [Limpeza](#page-28-0)
- · Análise

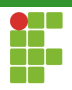

**Inserção** 

### Inserção ao final

- Para inserir um elemento ao final do vetor, primeiro verificamos se o tamanho é igual à capacidade.
- **·** Em caso afirmativo, aumentamos a capacidade: ela será duplicada. Duplicar a capacidade evita termos que chamar realloc frequentemente.
- **Em seguida, basta colocar o elemento na posição indicada por** size e incrementar essa variável.

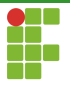

```
Inserção
```

```
24 void dynamic_array_push_back(dynamic_array_t *arr, int x) {
25 /*** o tamanho do vetor din^amico seja igual a sua capaciade,
26 * duplicamos a capacidade e realocamos o tamanho do vetor.
27 ***/
28 if (arr->size == arr->capacity) {
29 dynamic_array_double_capacity(arr);
30 }
31 /***
32 \t\t * 0 elemento é inserido ao final.
33 \times /34 \quad \text{arr} \rightarrow \text{v} \text{[arr} \rightarrow \text{size} \text{]} = \text{x};35 arr->size++;
36 }
```
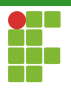

## Inserção

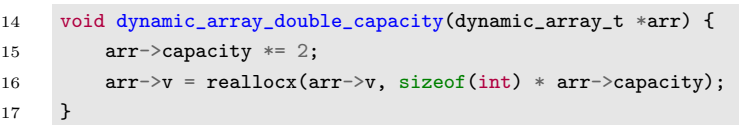

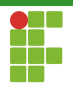

#### <span id="page-20-0"></span>Vetores dinâmicos

- · Definição
- · Inicialização
- · Funções auxiliares
- · Inserção

### • Remoção

- [Acesso](#page-24-0)
- [Limpeza](#page-28-0)
- · Análise

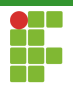

Remoção

### Remoção do final

- · Para remover do final, basta decrementar a variável size.
- Caso o tamanho do vetor dinâmico seja muito menor do que a sua capacidade  $(\frac{1}{4})$ , reduzimos a capacidade pela metade.
- $\bullet$  Nunca a capacidade é redimensionada para abaixo de 4.

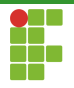

```
Inserção
```
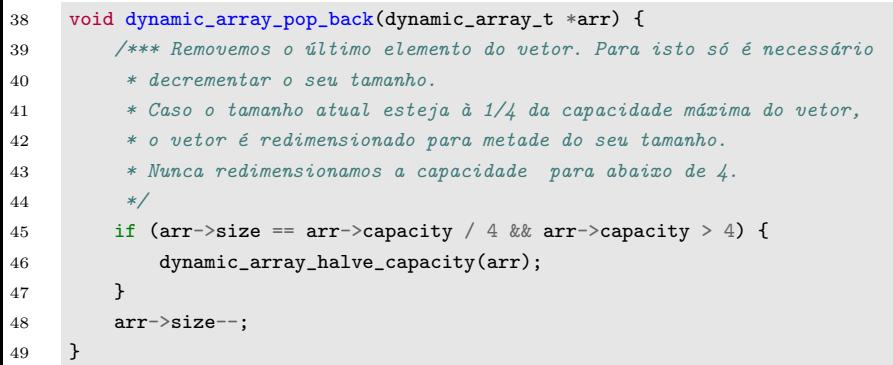

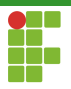

## Inserção

```
19 void dynamic_array_halve_capacity(dynamic_array_t *arr) {
20 \arr ->capacity /= 2;
21 \arr \rightarrow v = reallocx(\arr \rightarrow v, sizeof(int) * \arr \rightarrowcapacity);
22 }
```
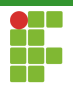

#### <span id="page-24-0"></span>Vetores dinâmicos

- · Definição
- · Inicialização
- · Funções auxiliares
- · Inserção
- · Remoção

#### [Acesso](#page-24-0)

- [Limpeza](#page-28-0)
- · Análise

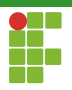

Acesso

- $\bullet$  O acesso ao primeiro elemento é simples:  $\arctan(01; \cdot)$
- $\bullet$  O acesso ao último também é simples:  $arr \rightarrow v \{ arr \rightarrow size-1 \}$ ;
- $\bullet$  Qualquer outra posição i também pode ser acessada e modificada através de: arr->v[i] ;

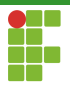

## Acesso ao primeiro elemento

```
65 int dynamic_array_front(dynamic_array_t *arr) {
66 return arr \rightarrow v[0];
67 }
```
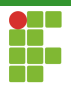

## Acesso ao último elemento

```
61 int dynamic_array_back(dynamic_array_t *arr) {
62 return arr \rightarrow \text{var} \rightarrow size - 1;
63 }
```
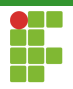

- <span id="page-28-0"></span>· Definição
- · Inicialização
- · Funções auxiliares
- · Inserção
- · Remoção
- [Acesso](#page-24-0)
- [Limpeza](#page-28-0)
- · Análise

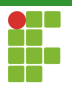

Limpeza

- Para deletar completamente o vetor dinãmico da memória, as desalocações devem ser feitas de maneira inversa ao da inicialização.
- $\bullet$  Primeiro liberamos o espaço pontado por  $\triangledown$ .
- Em seguida, liberamos o espaço apontado por arr.  $\bullet$
- Como o objetivo é modificar o ponteiro arr, este é passado por referência (ponteiro de ponteiro).

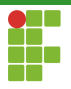

```
Limpeza
```

```
51 void dynamic_array_delete(dynamic_array_t **arr) {
52 /***
53 * Para deletar completamente o vetor dinãmico, basta remover
54 * a área apontada por v e a área apontada pelo próprio vetor dinâmico
55 */
56 free((*arr)-y);57 free(*arr);
58 *arr = NULL;
59 }
```
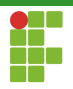

- <span id="page-31-0"></span>· Definição
- · Inicialização
- · Funções auxiliares
- · Inserção
- · Remoção
- [Acesso](#page-24-0)
- [Limpeza](#page-28-0)
- **Análise**

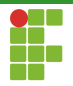

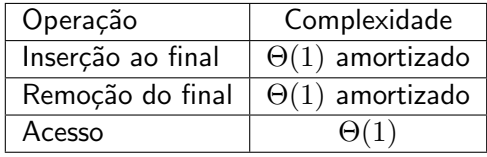

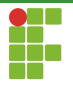

- O custo da inserção ao final e remoção ao final é constante amortizado.
- Em algum momento, o vetor deve ter sua redimensionada, onde crescerá ou diminuirá por um fator de 2. Mas isso só ocorre uma vez a cada  $n$  operações consecutivas de inserção (ou de remoção), em que  $n \notin \mathsf{a}$  capacidade do vetor.
- Este custo é diluído entre as chamadas, fazendo com que o custo, considerando todas as chamadas seja  $\Theta(1)$  amortizado.

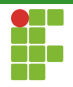

<span id="page-34-0"></span>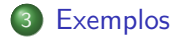

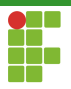

### <span id="page-35-0"></span>Exemplo

```
1 #include "dynamic_array.h"<br>2 #include <stdio.h>
       #include \langlestdio.h>
 3
 4 static const int N = 1000000;
 \begin{array}{c} 5 \\ 6 \end{array}6 int main(void) {<br>7 dynamic arra
 7 dynamic_array_t *arr;
 8 dynamic_array_initialize(\&arr);<br>9 for (int i = 0; i < N; i++) {
9 for (int i = 0; i < N; i++) {<br>10 int value = rand():
10 int value = rand();<br>dynamic array push
                 dynamic_array_push_back(arr, value);
12 printf("v[%d] = %d\n", i, arr->v[i]);<br>13 }
13 }
14 while (dynamic_array_size(arr) > 0) {
15 printf("v[%zu] = %d\n", dynamic_array_size(arr) - 1,<br>16 dynamic_array_back(arr));
16 dynamic_array_back(arr));<br>17 dynamic array pop back(arr);
                 dynamic_array_pop_back(arr);
19 dynamic_array_delete(&arr);<br>20 return 0:
       return 0;<br>}
```